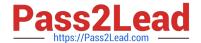

# 2V0-41.19<sup>Q&As</sup>

VMware Professional NSX-T Data Center 2.4

### Pass VMware 2V0-41.19 Exam with 100% Guarantee

Free Download Real Questions & Answers PDF and VCE file from:

https://www.pass2lead.com/2v0-41-19.html

100% Passing Guarantee 100% Money Back Assurance

Following Questions and Answers are all new published by VMware Official Exam Center

- Instant Download After Purchase
- 100% Money Back Guarantee
- 365 Days Free Update
- 800,000+ Satisfied Customers

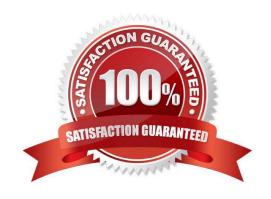

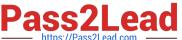

#### **QUESTION 1**

| Which NSX CLI command is used t | to change the auth | entication policy fo | or local users? |
|---------------------------------|--------------------|----------------------|-----------------|
|---------------------------------|--------------------|----------------------|-----------------|

- A. set cli-timeout
- B. set hardening-policy
- C. get auth-policy minimum-password-length
- D. set auth-policy

Correct Answer: C

Reference https://vdc-download.vmware.com/vmwb-repository/dcr-public/182d387ceaa8-4cdc-812d8cb25812fefd/d09cad1f-553d-4c9e-a5b1-6544280eec25/NSX-T%20Command-Line%20Interface% 20Reference.html

#### **QUESTION 2**

An NSX administrator has deployed an NSX Edge on a bare-metal server.

Which command registers the NSX Edge with the NSX Manager?

- A. join cluster username root password thumbprint
- B. join management-plane username admin password thumbprint
- C. join policy-manager username root password thumbprint
- D. join management-cluster username admin password thumbprint

Correct Answer: B

Reference: http://virtualbrigade.com/register-nsx-t-edge/

#### **QUESTION 3**

An administrator wants to validate the BGP connection status between the Tier-0 Gateway and the upstream physical router.

What sequence of commands could be used to check this status on NSX Edge node?

A. - set vrf

show logical-routers

# https://www.pass2lead.com/2v0-41-19.html 2024 Latest pass2lead 2V0-41.19 PDF and VCE dumps Download

| show bgp                                                                                                    |
|----------------------------------------------------------------------------------------------------|
| B show logical-routers                                                                                                    |
| -get vrf                                                                                                    |
| -show ip route bgp                                                                                                    |
| C enable                                                                                                    |
| -get vrf                                                                                                    |
| -show bgp neighbor                                                                                                    |
| D get logical-routers                                                                                                    |
| -vrf                                                                                                    |
| -get bgp neighbor                                                                                                    |
| Correct Answer: D                                                                                                    |
| Reference: https://docs.vmware.com/en/VMware-NSX-T-Data-Center/2.3/com.vmware.nsxt.admin.doc/GUID-9554C339-69DE-4C97-8392-DCCA67682B35.html                                                                                                    |
|                                                                                                    |
| QUESTION 4                                                                                                    |
| QUESTION 4 Which is correct when deploying a NSX Edge in a KVM only environment?                                                                                                    |
|                                                                                                    |
| Which is correct when deploying a NSX Edge in a KVM only environment?                                                                                                    |
| Which is correct when deploying a NSX Edge in a KVM only environment?  A. deploy NSX Edge VM with QCOW2 image                                                                                                    |
| Which is correct when deploying a NSX Edge in a KVM only environment?  A. deploy NSX Edge VM with QCOW2 image  B. deploy NSX Edge VM with ISO image                                                                                                    |
| Which is correct when deploying a NSX Edge in a KVM only environment?  A. deploy NSX Edge VM with QCOW2 image  B. deploy NSX Edge VM with ISO image  C. deploy NSX Edge on a bare-metal server                                                                                                    |
| Which is correct when deploying a NSX Edge in a KVM only environment?  A. deploy NSX Edge VM with QCOW2 image  B. deploy NSX Edge VM with ISO image  C. deploy NSX Edge on a bare-metal server  D. deploy NSX Edge VM with OVF template                                                                                                    |
| Which is correct when deploying a NSX Edge in a KVM only environment?  A. deploy NSX Edge VM with QCOW2 image  B. deploy NSX Edge VM with ISO image  C. deploy NSX Edge on a bare-metal server  D. deploy NSX Edge VM with OVF template  Correct Answer: C                                                                                              |
| Which is correct when deploying a NSX Edge in a KVM only environment?  A. deploy NSX Edge VM with QCOW2 image  B. deploy NSX Edge VM with ISO image  C. deploy NSX Edge on a bare-metal server  D. deploy NSX Edge VM with OVF template  Correct Answer: C  Reference: https://docs.vmware.com/en/VMware-NSX-T-Data-Center/2.1/nsxt_21_install.pdf (41) |
| Which is correct when deploying a NSX Edge in a KVM only environment?  A. deploy NSX Edge VM with QCOW2 image  B. deploy NSX Edge VM with ISO image  C. deploy NSX Edge on a bare-metal server  D. deploy NSX Edge VM with OVF template  Correct Answer: C  Reference: https://docs.vmware.com/en/VMware-NSX-T-Data-Center/2.1/nsxt_21_install.pdf (41) |

2.

Network Engineer

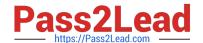

### https://www.pass2lead.com/2v0-41-19.html

2024 Latest pass2lead 2V0-41.19 PDF and VCE dumps Download

What privileges does this user have in the system?

- A. full access permissions on all networking services and full access permissions on load balancing features
- B. read permissions on all networking services and read permissions on load balancing features
- C. read permissions on all networking services and full access permissions on load balancing features
- D. full access permissions on all networking services and read permissions on load balancing features

Correct Answer: A

Latest 2V0-41.19 Dumps

2V0-41.19 PDF Dumps

2V0-41.19 Braindumps